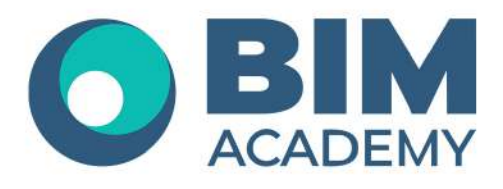

# Программа **nanoCAD. Базовый курс**

Москва, 105064 нижний Сусальный переулок, д.5, стр.4 тел.: +7 495 909 10 95 email: edu@bimacad.ru

© ООО «Академия BIM». Все права защищены

## 1.Информация о курсе

Для освоения курса требуется понимание основ черчения и базовая компьютерная подготовка

#### **Цель курса:**

Базовая теоретическая и практическая подготовка специалистов по созданию плоских чертежей в среде nanoCAD

#### **Описание курса:**

Базовые понятия о программе, интерфейс, набор инструментов для плоского черчения, создание плоских чертежей, оформление чертежей, подготовка к выводу чертежей на печать, практические упражнения по пройденным темам.

### **Продолжительность курса 40 академических часов (1 академ.час = 45 минут). Формат – очно**

## 2.Содержание программы обучения

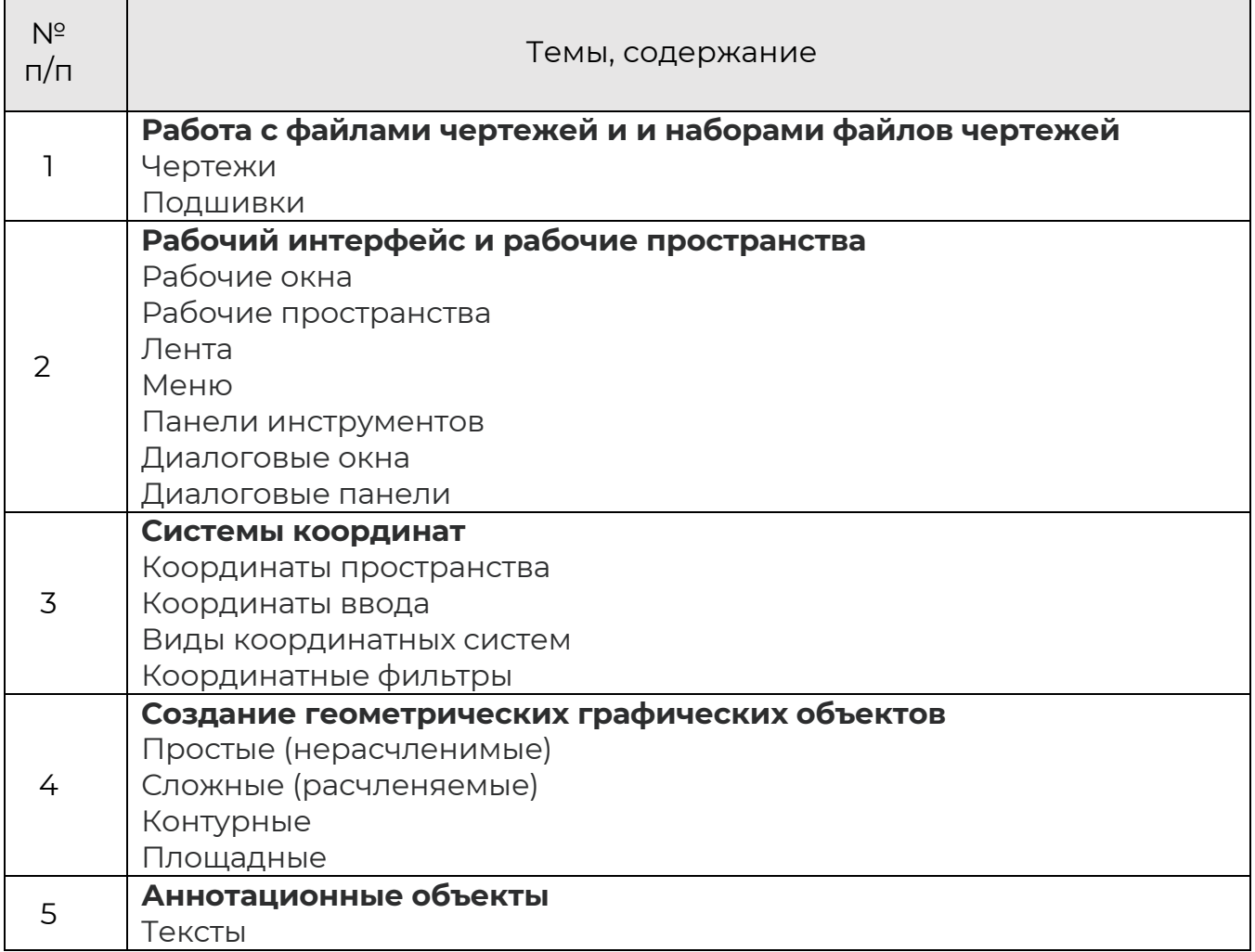

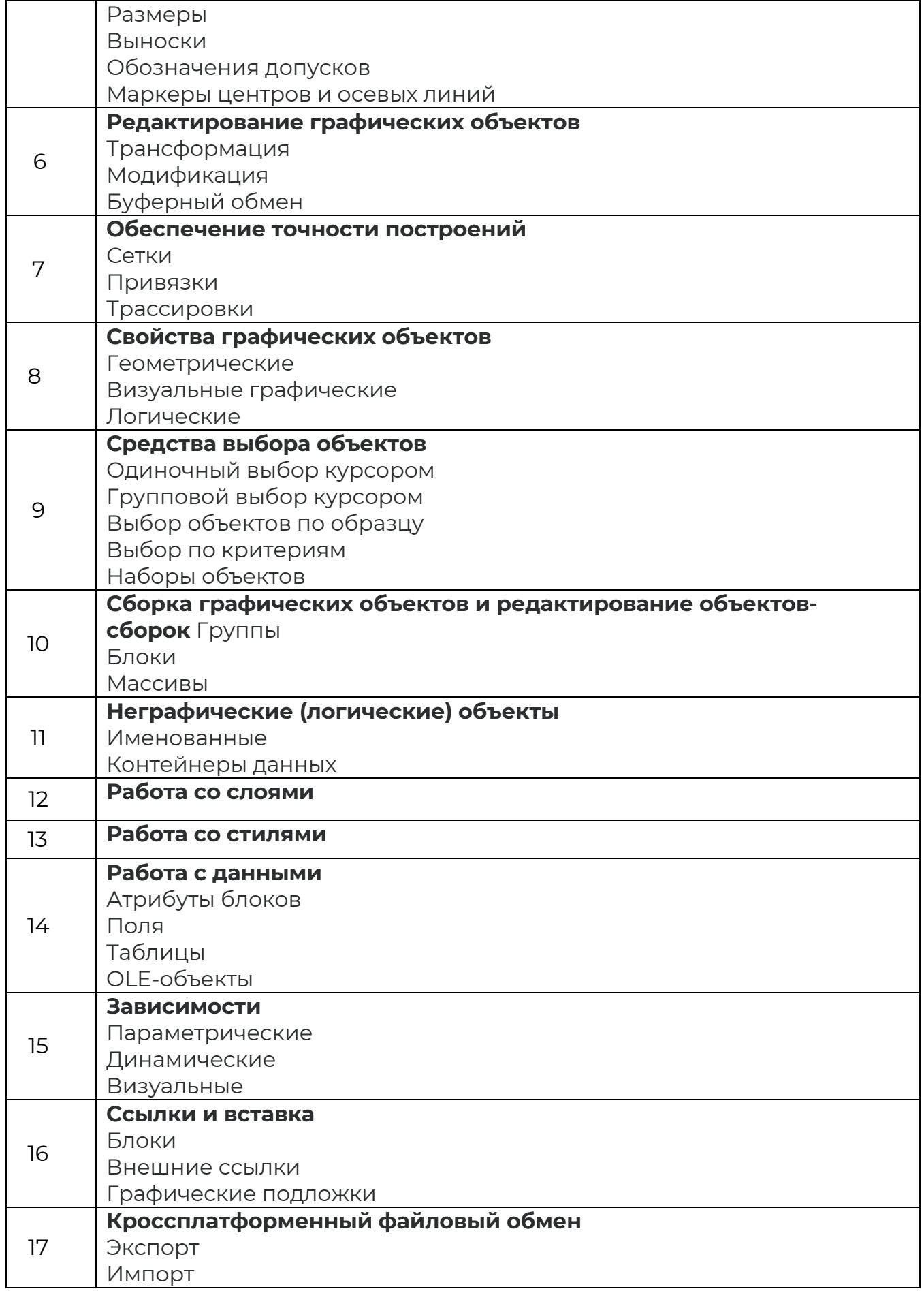

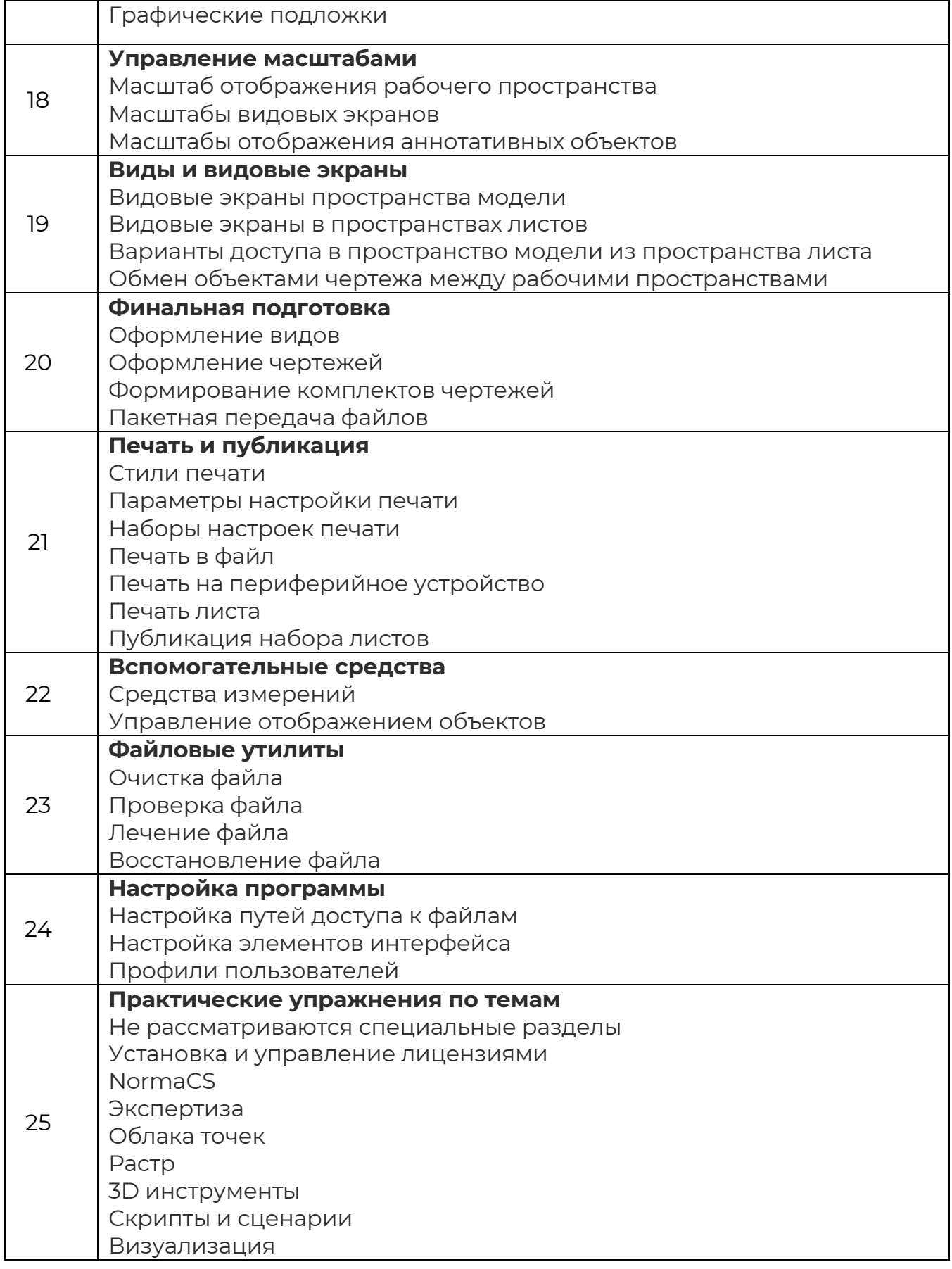